# Adobe Acrobat Professional

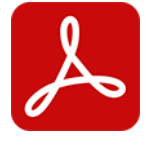

The Adobe Acrobat Professional app drives Adobe Acrobat Professional. It offers a number of predefined PDF processing capabilities including merge pages, split pages, basic printing, and conversions to other file formats. In addition it supports executing a custom JavaScript in Acrobat, which allows automating most of the application's functionality from within Switch.

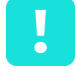

**Important:** Automating Acrobat is not possible when Acrobat runs in protected mode! In case of problems, make sure **Enable Protected Mode at startup** (in the Security Preferences of Adobe Acrobat) is disabled.

## **Compatibility**

Acrobat XI, DC Classic (2015, 2017 and 2020) and DC Continuous (2015, 2017, 2018, 2019, 2020, 2021 and 2022)

Acrobat CC 2024 (classic UI)

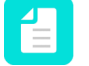

**Note:** When using Acrobat CC 2024, make sure that the new Acrobat UI is disabled (**View** > **Disable new Acrobat**).

## **Keywords**

If you enter one of the following keywords in the Search field at the top of the Flow elements pane, the **Adobe Acrobat Professional** app will be shown in the list:

- PDF
- **PostScript**
- EPS
- JPEG
- TIFF
- PNG
- split
- merge
- pages

#### **Connections**

This app requires at least one incoming connection and allows only one outgoing connection.

#### **Properties**

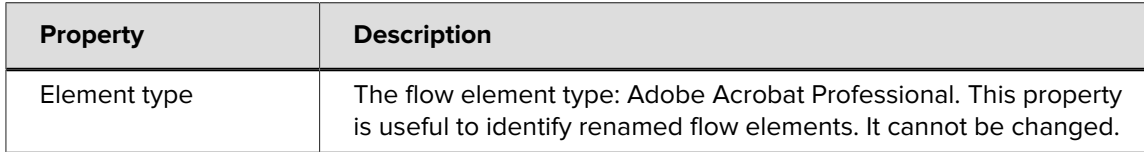

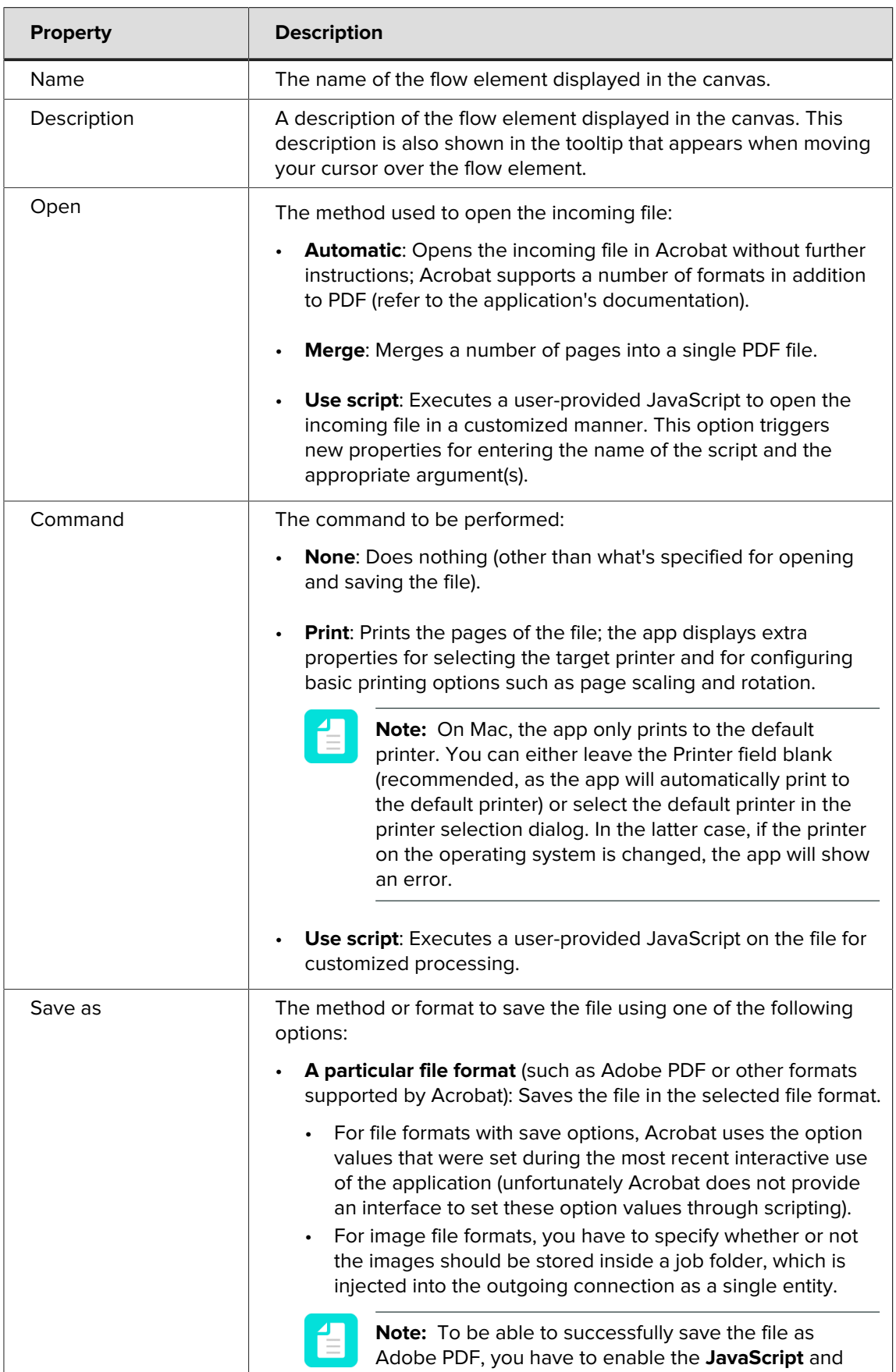

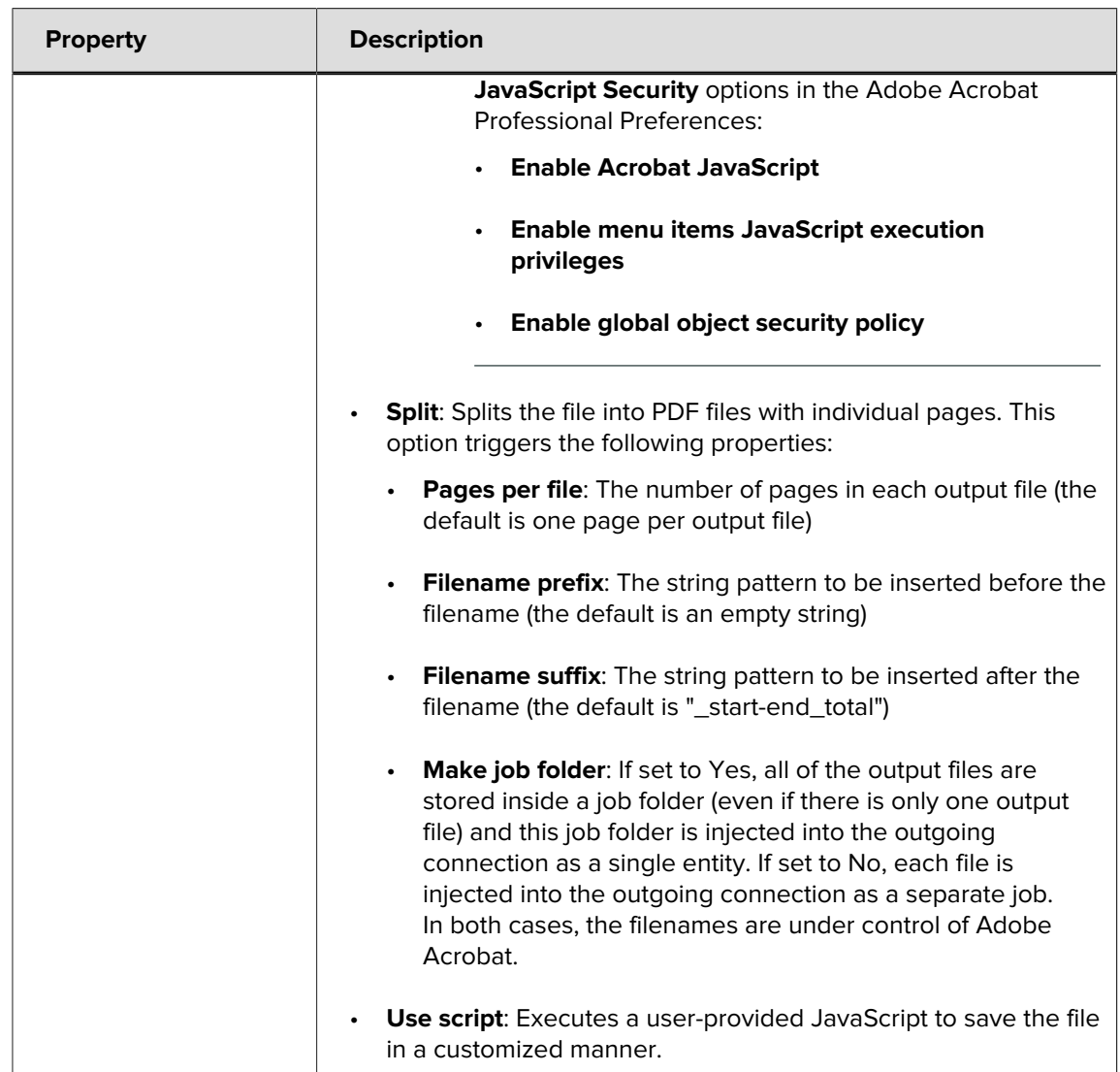